The copy filmed here has been reproduced thanks tc the generosity of:

## IV ills Memorial Library McMatter University

ila hi **iifier** ne age

ata

slure. à

 $2x$ 

The images appearing here are the best quality possible considering the condition and legibility of the original copy and in keeping with the filming contract specifications.

Original copies in printed paper covers are filmed beginning with the front cover and ending on the last page with a printed or illustrated impression, or the back cover when appropriate. All other original copies are filmed beginning on the first page with a printed or illustrated impression, and ending on the last page with a printed or illustrated impression.

The last recorded frame on each microfiche shall contain the symbol  $\rightarrow$  (meaning "CON-TINUED"), or the symbol  $\nabla$  (meaning "END"). whichever applies.

Maps, plates, charts, etc.. may be filmed at different reduction ratios. Those too large to be entirely included in one exposure are filmed beginning in the upper left hand corner, left to right and top to bottom, as many frames as required. 1he following diagrams illustrate the method:

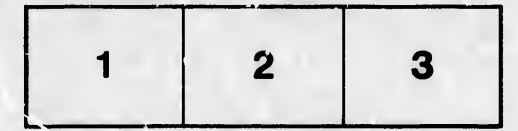

L'exomplaire fiimé fut reproduit grâce à la générosité de:

## Mills Memorial Library<br>McMaster University

Les images suivantes ont été reproduites avec le plus grand soin, compte tenu de la condition at de la netteté de l'exemplaire filmé, et en conformit6 avec les conditions du contrat de filmage.

Les exemplaires originaux dont la couverture en papier est imprimée sont filmés en commençant par le premier plat et en terminant soit par la dernldre page qui comporte une empreinte d'impression ou d'illustration, soit par le second plat, selon le cas. Tous les autres exemplaires originaux sont film6s en commenqant par is premidre page qui comporte une empreinte d'impression ou d'illustration et en terminant par la darnidre page qui comporte une telle empreinte.

Un des symboles suivants apparaîtra sur la darnière image de chaque microfiche, selon le cas: le symbole — signifie "A SUIVRE", ie symbole  $\nabla$  signifie "FIN".

Lea cartes, planches, tableaux, etc., peuvent être filmés à des taux de réduction différents. Lorsque le document est trop grand pour être reproduit en un seul clich4, il est filmé à partir de l'angle supérieur gauche, de gauche à droite. et de haut en bas. en prenant le nombre d'images n6cessaire. Les diagrammes suivants illustrent la méthode.

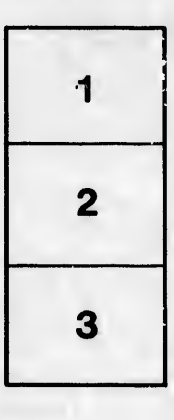

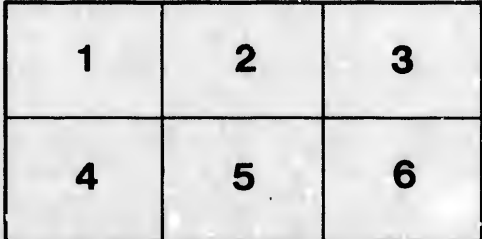